**ИЕРАРХИЧЕСКИЙ ПОДХОД В ЗАДАЧАХ ПЛАНИРОВАНИЯ ТРАЕКТОРИИ НА ПЛОСКОСТИ**

> Яковлев К.С. ИСА РАН yakovlev@isa.ru

## **Метрический топологический граф**

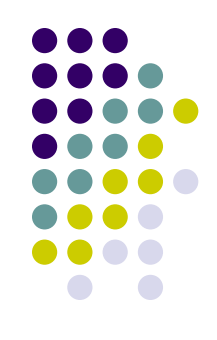

#### MT-GR=<*A*, *d, с*>

- *● A* множество клеток, представляющее собой матрицу *Am×n =*{*aij*}: *aij =*0 1*, i, j*: 0≤*i<m,* 0≤*j<n*, *m*, *n* ∈ *N\*{*0*}.
- *d* метрика на множестве *A*<sup>+</sup>={*a<sub>ij</sub>*|*a<sub>ij</sub>*∈*A*, *a<sub>ij</sub>*=0}
- *● с*: *E*→(0, +∞) коммутативная функция, определяющая веса переходов между клетками МТ-графа (здесь, *E*⊂*A×A*).

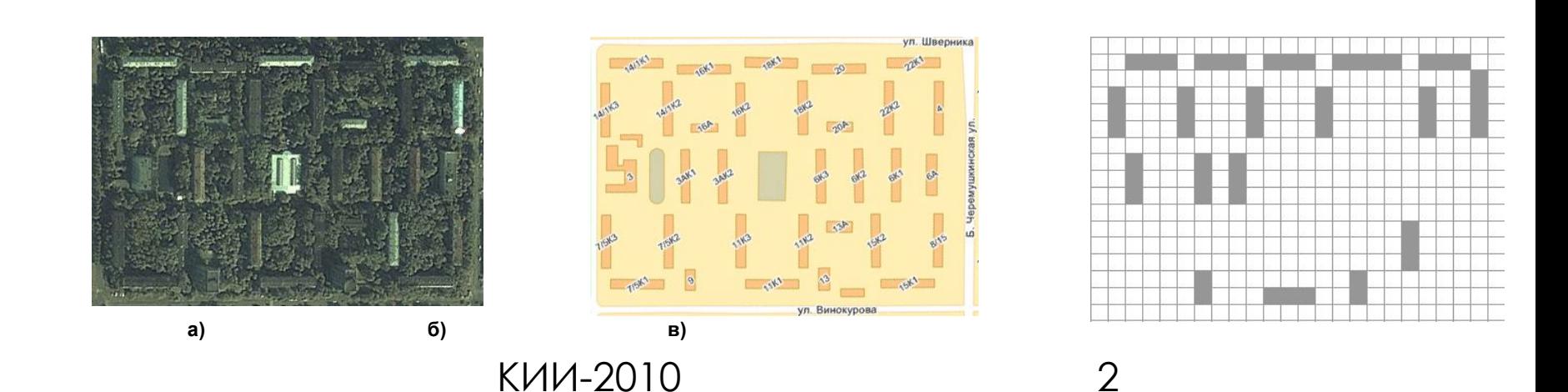

## **МТ-граф. Основные определения 1.**

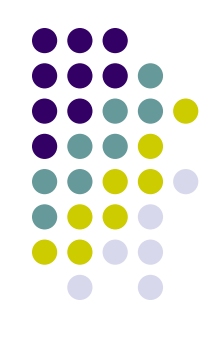

Пусть *aij*, *alk Am×n*: *aij*≠*alk* , *aij*≠0, *alk*≠0. **Путем** из *aij* в *alk* будем называть последовательность смежных проходимых клеток МТ-графа  $\pi$ ={a<sub>i0 j0</sub>, a<sub>i1 j1</sub>,a<sub>i2 j2</sub>, …, a<sub>is js</sub>}, a<sub>i0 j0</sub>=a<sub>ij</sub>, a<sub>is js</sub>=a<sub>lk</sub>. Будем обозначать путь как *π***(***aij***,** *alk***)** или просто *π*.

Клетку *а<sub>ii</sub>* пути *π* будем называть начальной,  $a_{ik}$  – целевой.

**Вес пути** *π* - сумма весов переходов по всем смежным клеткам, входящим в *π*:

$$
c(\pi) = \sum_{v=1}^{s} c(a_{i_{v-1}j_{v-1}}, a_{i_vj_v})
$$

Кратчайшим путем из *а<sub>ij</sub>* в *а<sub>ik</sub>* будем называть такой путь *π\****(***aij***,** *alk***)**, что ∀ *π*≠*π\* c*(*π*)≤*c*(*π\**).

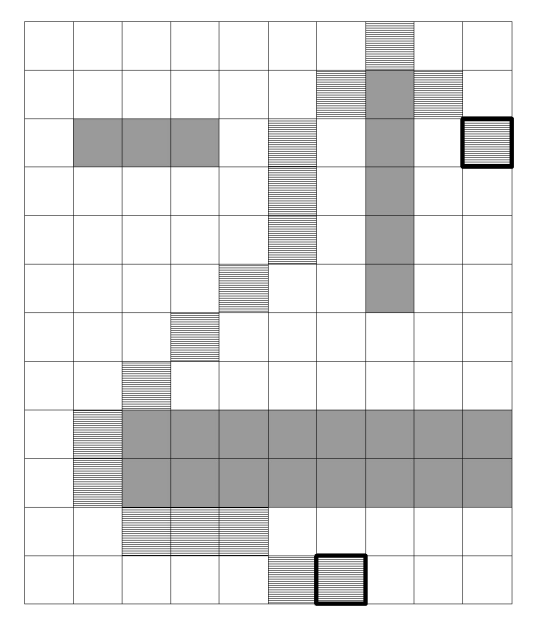

### **МТ-граф. Основные определения 2.**

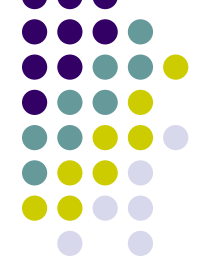

Две различные клетки МТ-графа *a<sub>i1j1</sub>, а<sub>i2j2</sub> A<sub>m×n</sub>* будем называть смежными, если <br>Две различные клетки МТ-графа *a<sub>i1j1</sub>, а<sub>i2j2</sub> A<sub>m×n</sub>* будем называть смежными, если *|İ<sub>1</sub>*-*i*<sub>2</sub>|≤1*|j<sub>1</sub>*-*j*<sub>2</sub>|≤1.

Две различные клетки a<sub>i1j1</sub>, a<sub>i2j2</sub> A<sub>m×n</sub> будем называть: горизонтально смежными, если|*i*<sub>1</sub>-*i*<sub>2</sub>|=0 ∧ |*j*<sub>1</sub>-*j*<sub>2</sub>|=1 вертикально смежными, если|*i<sub>1</sub>-i*<sub>2</sub>|=1 ∧ |*j<sub>1</sub>-j*<sub>2</sub>|=0 диагонально смежными, если|*і́<sub>1</sub>-і*<sub>2</sub>|=1 ∧ |*ј<sub>1</sub>-ј*<sub>2</sub>|=1

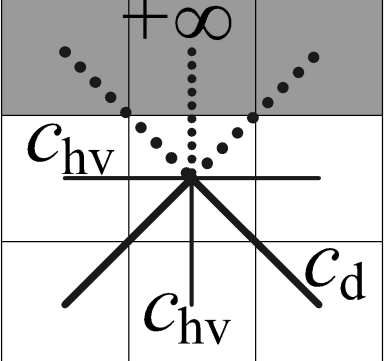

*ADJ*⊂*A×A* – множество всех пар смежных клеток  $c_{\mathsf{hv}}^{\mathsf{v},\mathsf{c}}$ <sub>d</sub> $\in$ **R**<sup>+</sup><sub> $\cdot$ </sub>  $c:ADJ \rightarrow \{c_{hv}, c_{d},$  $\overline{c}$ : $\overline{ADJ} \rightarrow \{C_{\text{hv}}$ ,  $C_{\text{d}}$ ,  $+\infty\}$ : *c*(*a<sub>ij,</sub> a<sub>lk</sub>*)=c<sub>hv</sub>, если *a*<sub>i</sub>=0 *a*<sub>lk</sub>=0 и клетки *a*<sub>ij</sub>, *a*<sub>lk</sub> являются горизонтально <sup>и</sup> вертикально смежными;  $c(a_{ij}, a_{lk}) = c_d$ , если  $a_{ij} = 0$  *a<sub>lk</sub>* =0 и клетки  $a_{ij}$ ,  $a_{lk}$  являются диагонально смежными;  $c(a^{'}_{ij}, a_{lk})$ =+∞, если á $_{ij}$ =1 а $_{lk}$ =1.

### **МТ-граф. Основные определения 3.**

$$
\begin{aligned}\n1. \quad & d(a_{ij}, a_{lk}) = H(a_{ij}, a_{lk}) = \\
& \begin{cases}\n c_{hv} \Delta_j + c_d (\Delta_i - \Delta_j), & e c \pi u \Delta_i(a_{ij}, a_{lk}) \ge \Delta_j(a_{ij}, a_{lk}) \\
 c_{hv} \Delta_i + c_{hv} (\Delta_j - \Delta_i), & e c \pi u \Delta_i(a_{ij}, a_{lk}) < \Delta_j(a_{ij}, a_{lk})\n\end{cases}\n\end{aligned}
$$

$$
\Delta_{j} = \Delta_{j}(a_{ij}, a_{ik}) = |i-1|
$$
  

$$
\Delta_{j} = \Delta_{j}(a_{ij}, a_{ik}) = |j-k|
$$

# **Задача планирования траектории** PTask= $\langle$ MT-Gr, *a*<sub>startI startJ</sub>, *a*<sub>goalI</sub>

*goalJ*〉

 $\pi$ ( $a_{\text{startI\,startJ}}$ ,  $a_{\text{goalI\,goalJ}}$ ) Решение задачи планирования Путь на МТ-графе

 $\mathsf{K}$ ратчайший путь на $\boldsymbol{\pi^{\star}}(a_{\textit{startI\text{ start}J}}, a_{\textit{goalI\text{ goal}J}})$ МТ-графе

Оптимальное решение задачи планирования

КИИ-2010 6 *r=max*{|*startI*−*goalI*|, |*startJ*−*goalJ*|} Глубина решения

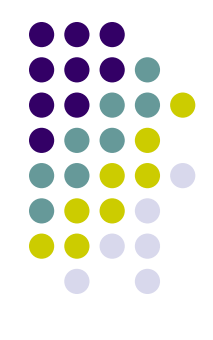

# **МТ-графы и взвешенные графы**

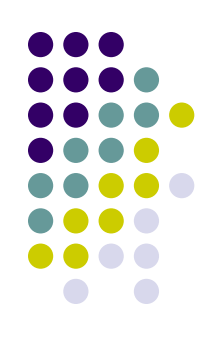

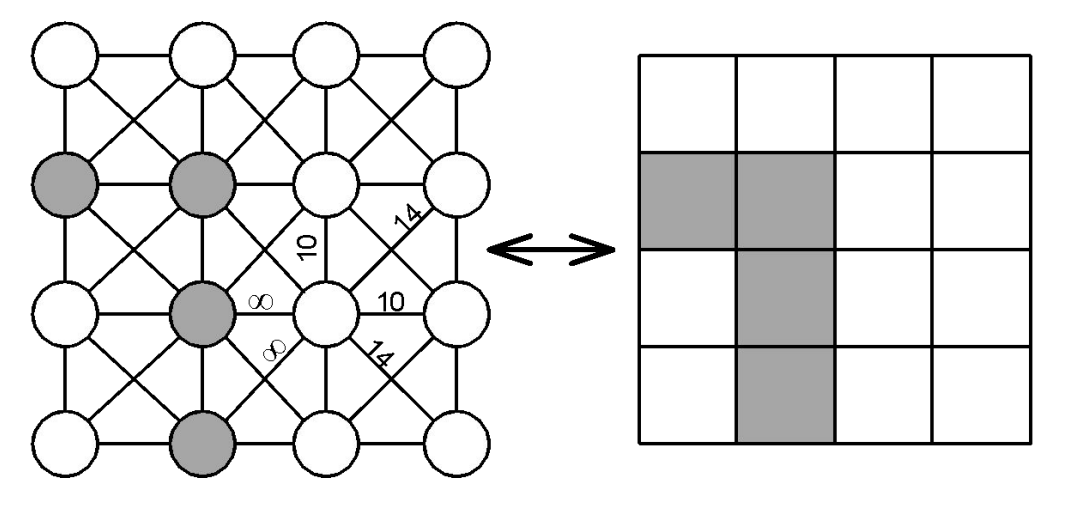

- •каждой клетке МТ-графа соответствует вершина графа;
- •множеству *ADJ* МТ-графа соответствует множество ребер графа;
- •веса ребер, соединяющих смежные вершины графа, равняются весам переходов между соответствующими клетками МТ-графа.

Любой МТ-граф может имплицировать взвешенный граф

Все алгоритмы эвристического поиска, применимые на графах, являются применимыми и для МТ-Графов

КИИ-2010 7

## **Алгоритмы семейства A\* при поиске пути на МТ-графе**

- Алгоритмическая сложность (как временная, так и емкостная) *O***(***r 2* **)**
- Проблема «локального минимума»

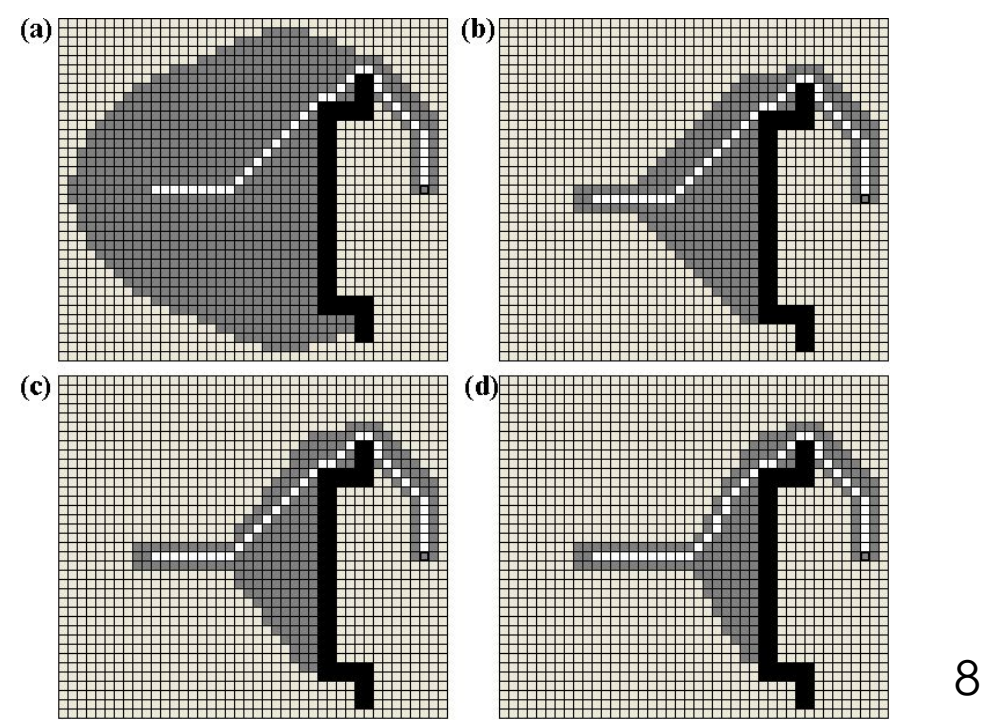

# **Иерархический подход**

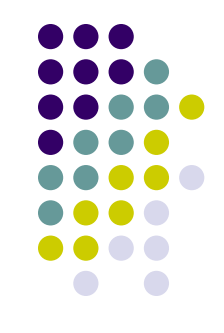

• Разбить исходную задачу на упорядоченное множество «элементарных» подзадач

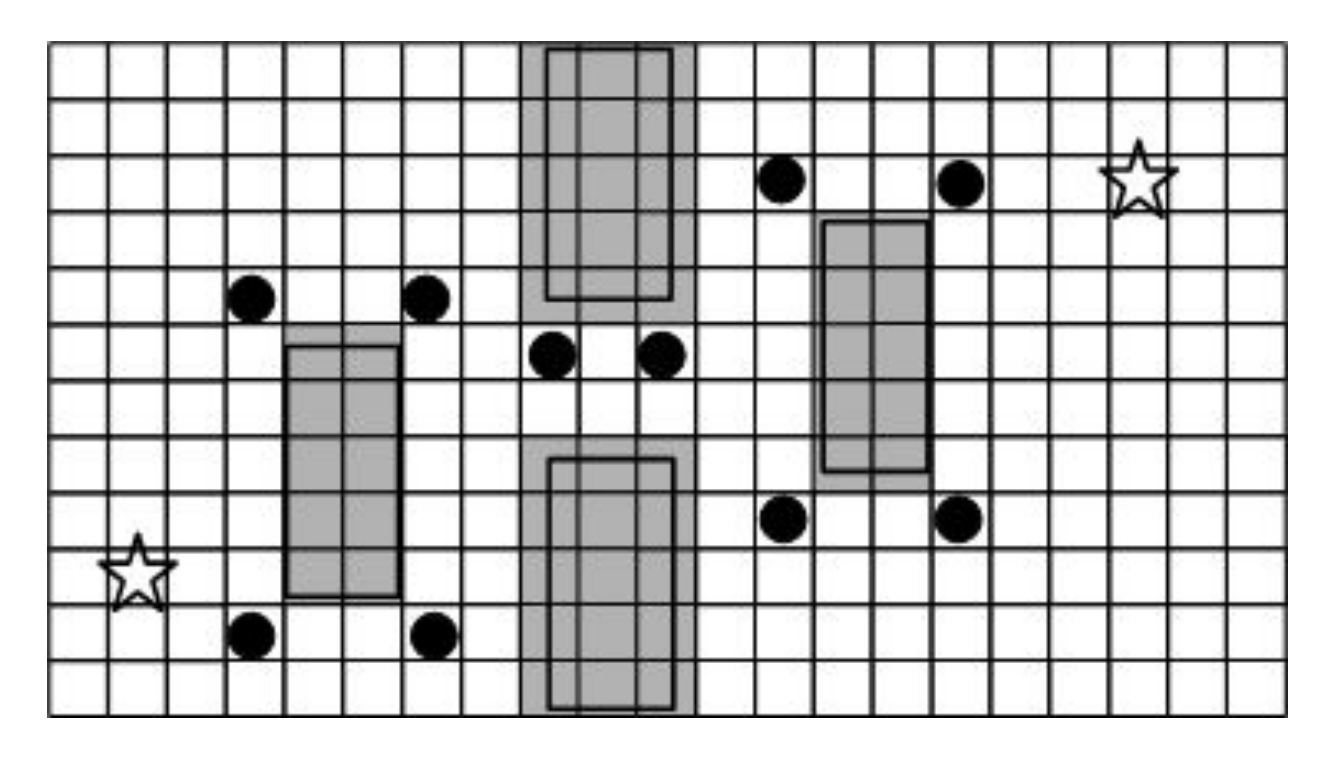

#### **Операция поворота и взаимное расположение клеток на МТ-графе**

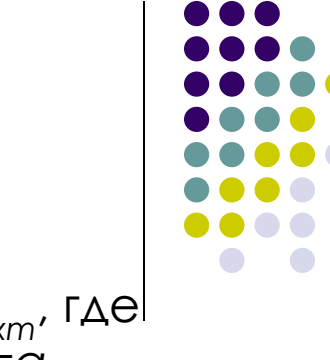

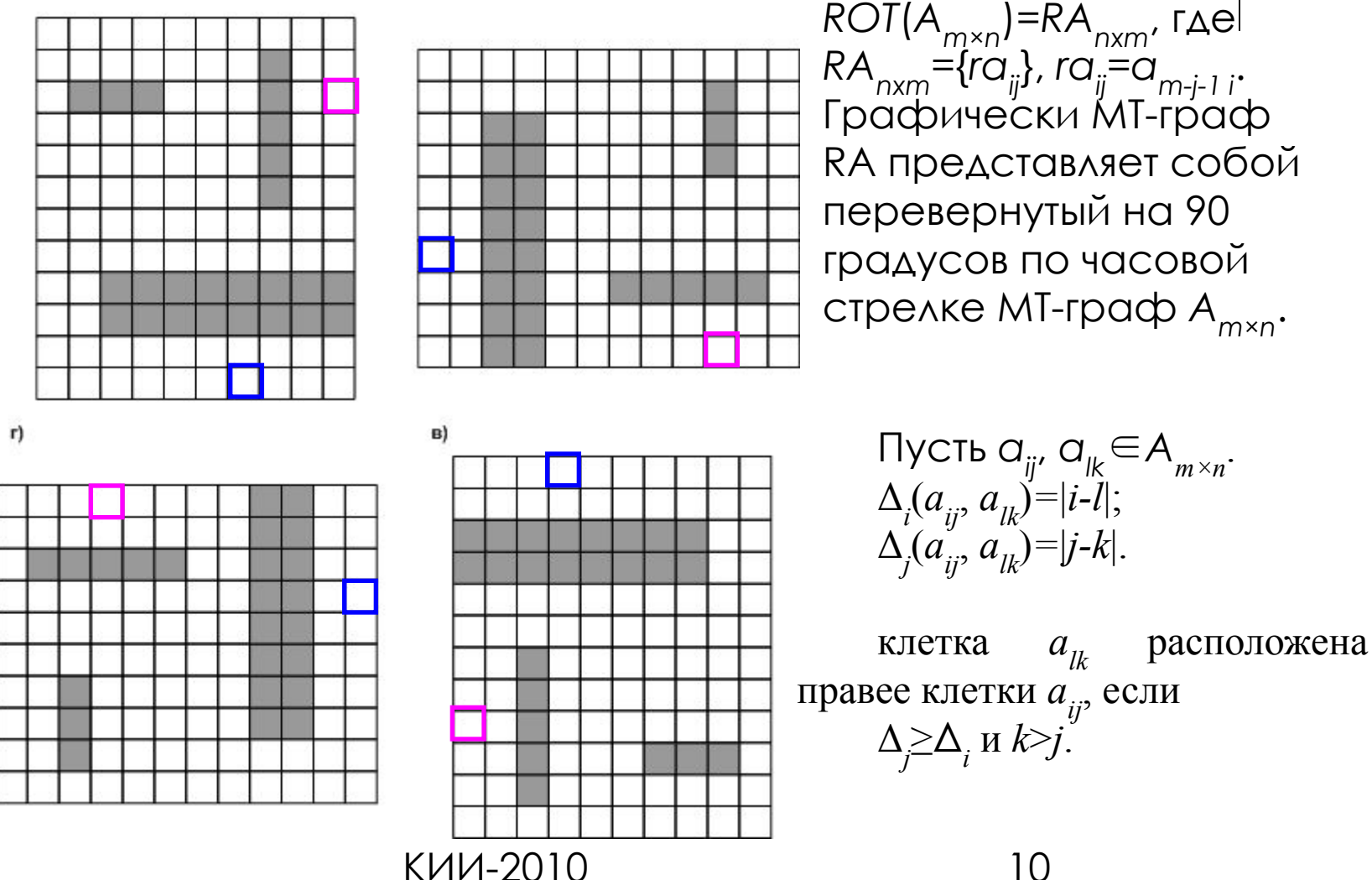

# **Нуль-траектория**

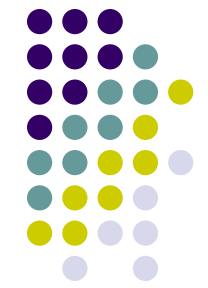

**Нуль-траекторией** между двумя различными клетками  $a_{ij}$  и  $a_{lk}$  будем называть последовательность смежных клеток МТ-графа *tr***(***aij***,** *alk***)***=***{***ai0j0, ai1j1, ai2j2, …, a<sub>isis</sub>*}, такую что:

1. 
$$
a_{i0j0} = a_{ij}, a_{lk} = a_{isjs}
$$
.  
\n2.  $\forall v: 1 \le v \le s, (a_{iv-1, iv-l}, a_{iv,jv}) \in ADJ$ .

3. 
$$
\forall v: 1 \le v \le s, j_v = j_{v-1} + 1
$$

4. 
$$
N_d(tr) = \Delta_i
$$

$$
5. \quad N_h(tr) = \Delta_j - \Delta_i
$$

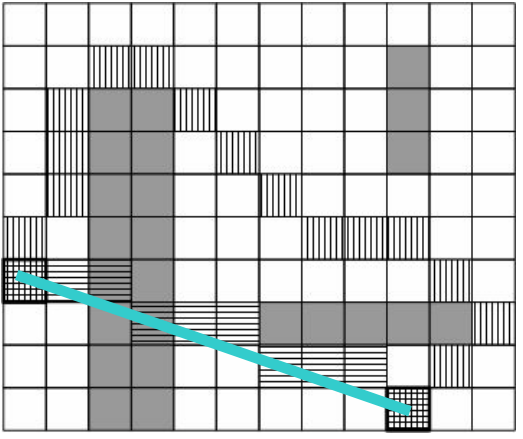

Нуль траектория – отрезок дискретной прямой

Нуль-траектория *tr*( $a_{ij}$ ,  $a_{lk}$ ) проходима ТТКГ  $a_{i\text{sys}} = 0 \ \ \forall \ a_{i\text{sys}} \in \text{tr}(a_{ij}$ ,  $a_{\mu}$ )

*c*(tr(*aij*, *alk*))=c(tr)= Вес нуль-траектории определяется аналогично весу пути:

КИИ-2010 11

### **Препятствие**

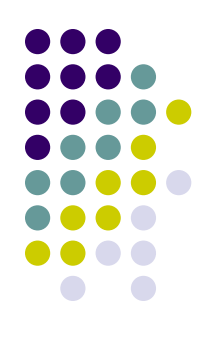

#### • Препятствия  $Obs = \{a_{i0j0}, a_{i1j1}, a_{i2j2}, ..., a_{isjs}|a_{ikjk}=1, a_{ikjk} \in adj(a_{ik-1jk-1})\}$  $\forall k=0,1,2,\ldots,s, s \in N$ .

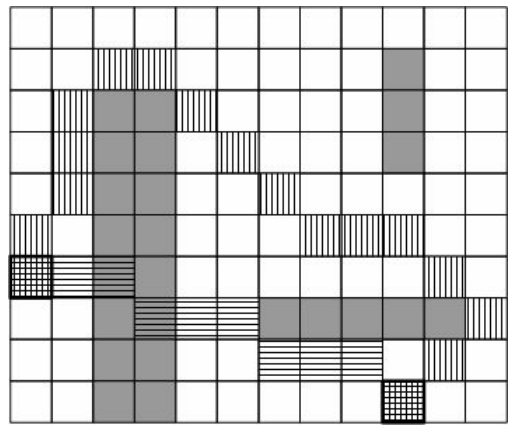

КИИ-2010 12 Препятствие *Obs* лежит между клетками *aij* и *alk*, если *tr*(*a ij*, *a lk*) ∩ *Obs* ≠∅

## **Секция**

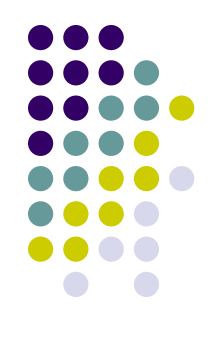

- Секция <a<sub>ij</sub>, a<sub>kl</sub>> упорядоченная пара клеток МТ-графа
- Секция <a<sub>ij</sub>, a<sub>kl</sub>> **проходима** ТТТК нультраектория *tr*( $a_{ij}$ ,  $a_{kl}$ ) проходима
- Вес секции равен весу нуль-траектории с (<*aij*, *akl*>)=c(*tr*(*aij*, *akl*))

## **Задача планирования**

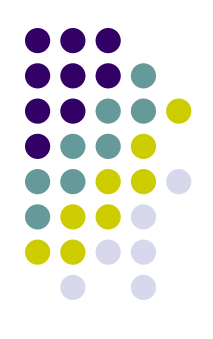

Пусть на заданном МТ-графе **MT-Gr** зафиксированы начальная

*astartI startJ* и целевая *agoalI goalJ* клетки.

Задача планирования состоит в отыскании такой последовательности клеток PP= $\{a_{i0}^{j}a_{i1}^{j}a_{i2}^{j}a_{i2}^{j}...a_{is}^{j}\}$ , что

$$
a_{i0j0} = a_{\text{startI startJ}}
$$
  
\n
$$
a_{isjs} = a_{\text{goalI goalJ}}
$$
  
\n
$$
\text{cekl} \left( \frac{a_{isjs}}{a_{i0j0}} a_{i1j1} \right) < a_{i1j1} a_{i2j2} \right) < \dots < a_{is-1js-1} a_{isjs} > - \text{mpoxogumbl}
$$

*PP* – частичный путь Клетки  $a_{ij}$  ∈ *PP* – опорные клетки

Bec частичного пути 
$$
C(PP) = \sum_{\nu=1}^{s} c(\langle a_{i_{\nu-1},i_{\nu-1}}, a_{i_{\nu},j_{\nu}} \rangle)
$$

\nKMM-2010

## **Компоненты планирования**

- Выделение опорных клеток
- Упорядочивание опорных клеток
- Выбор опорных клеток для формирования итогового решения

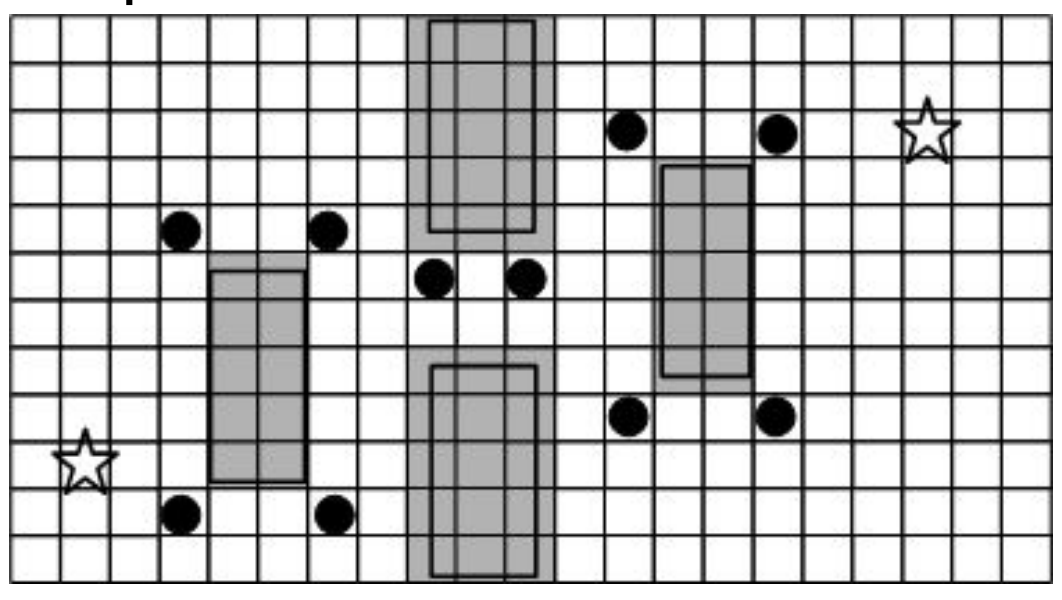

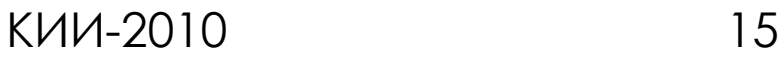

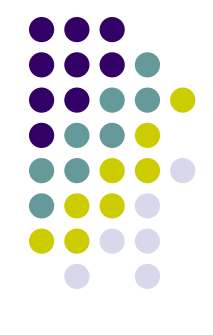

### **Вероятностный иерархический алгоритм планирования траектории**

Вход: *PPС*={*PP*={*astartI startJ* , *agoalI goalJ* }} – множество частичных путей кандидатов

**Шаг 1.** Выбрать лучший частичный *PP* из *PPC* согласно *Критерию Выбора Частичного Плана*

**Шаг 2.** Если PP удовлетворяет *Критерию Останова*, то вернуть *PP* в качестве решения задачи планирования

**Шаг 3.** В соответствии с *Критерием Выбора Опорных Клеток* выбрать пару опорных клеток из *PP* - *aij*, *alk* 

**Шаг 4.** Построить нуль-траекторию *tr*(*aij*, *alk*)

**Шаг 5.** Если нуль-траектория *tr*(*aij*, *alk*) проходима, то перейти к шагу 1

**Шаг 6. Случайным образом выбрать ∂ опорных клеток** C<sub>1</sub>, C<sub>2</sub>, …, C<sub>n</sub> ∈ A<sup>+</sup>

**Шаг 7.** Разбить секцию <*aij*, *alk*> на *N* вариантов, а именно:

Для каждого *PP* ∈ *PPC*, включающего *aij*, *alk*

**Шаг 7.1.** Разбить *PP* на *N* дубликатов

**Шаг 7.2.** Заменить последовательность *aij*, *alk* на *aij*, *C1* , *alk*,

 $a_{ij}$ ,  $C_2$ ,  $a_{lk,\,\ldots\,l\,\,ij}$ ,  $C_n$ ,  $a_{lk}$  в каждом дубликате соответственно" **Шаг 8.** Перейти к шагу 1

## **Детерминированный выбор опорных клеток**

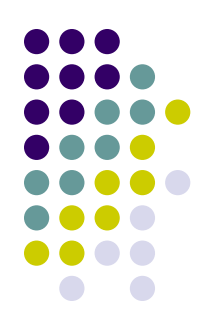

#### **● Утверждение**

Если препятствие *Obs* лежит между клетками *aij*, *alk*, то частичный план *PP*( $a_{ij}$ ,  $a_{lk}$ ) необходимо содержит клетки, расположенные выше (либо ниже) препятствия *Obs*.

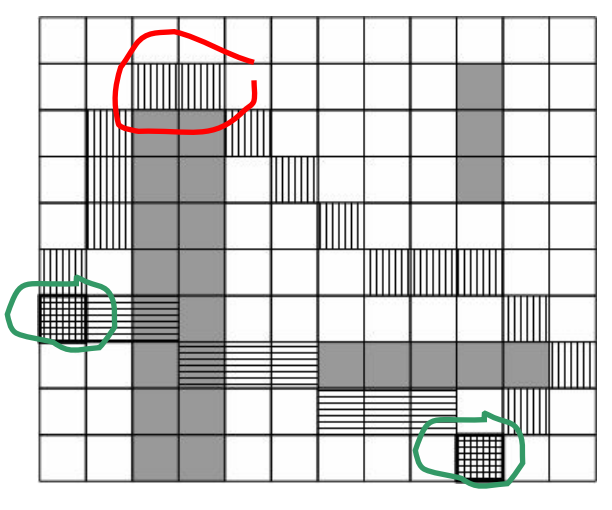

### **Детерминированный выбор опорных клеток**

```
GetBaseCellsForExtension(cell s, cell g, cell X)
int i_up, i_down, j_right, j_left=X.j-1;
cell tmp=X;
while (tmp==1)
  tmp.i--;
i_up=tmp.i; tmp.i++;
while(tmp==1)
   tmp.j++;
                           ls.
j.right=tmp.j;tmp=X;
while (tmp==1)
   tmp.i++;
i_down=tmp.i;
if (i_up>=0){
  A.i=B.i=i_up;
                                     a)
  A.j=j_left;
  B.j=j_right
}
else
  A=B=null;
if (i_down<m){
  C.i=D.i=i_down;
  C.j=j_left;
  D.j=j_right
}
else
  C=D=null;
return {A, B, C, D}КИИ-2010 18
```
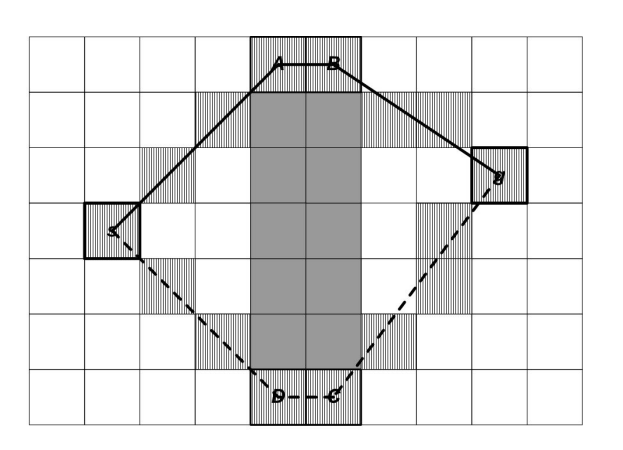

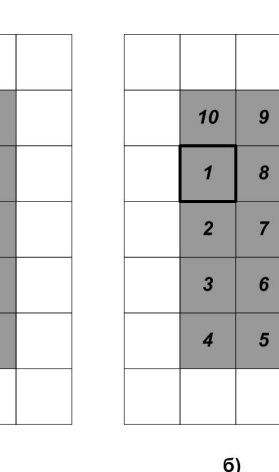

 $\mathbf{g}$ 

 $\overline{2}$ 

 $\mathbf{1}$ 

 $10<sup>10</sup>$ 

 $\overline{9}$ 

 $\boldsymbol{8}$ 

 $a)$ 

 $\overline{3}$ 

 $\overline{\mathbf{4}}$ 

 $5\overline{5}$ 

 $6\overline{6}$ 

 $\overline{7}$ 

б)

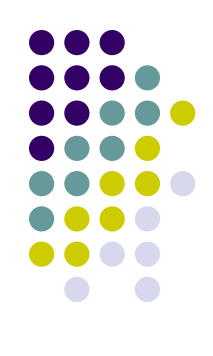

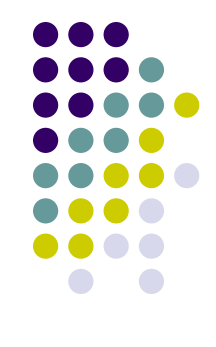

#### **HGA\***

Вход: *PPС*={*PP*={*astartI startJ* , *agoalI goalJ* }}

**Шаг 1.** Выбрать лучший частичный путь *PP* из *PPC* согласно *Критерию Выбора Частичного Плана*

**Шаг 2.** Если PP удовлетворяет *Критерию Останова*, то вернуть *PP* **Шаг 3.** В соответствии с *Критерием Выбора Опорных Клеток* выбрать пару опорных клеток из *PP* - *aij*, *alk* 

**Шаг 4.** Построить нуль-траекторию *tr*(*a<sub>ij</sub>*, *a*<sub>lk</sub>)

**Шаг 5.** Если нуль-траектория *tr*(*aij*, *alk*) проходима, то перейти к шагу 1

**Шаг 6. Выполнить процедуру GetBaseCellsForExtension для получения опорных клеток A, B, C, D.**

**Шаг 7.** Если A=B=C=D=null вернуть *failure*

**Шаг 8.** Разбить секцию <*aij*, *alk*> на 2 вариантa: *aij*, A, B, *alk* и *aij*,D, С, *alk* **Шаг 9.** Перейти к шагу 1

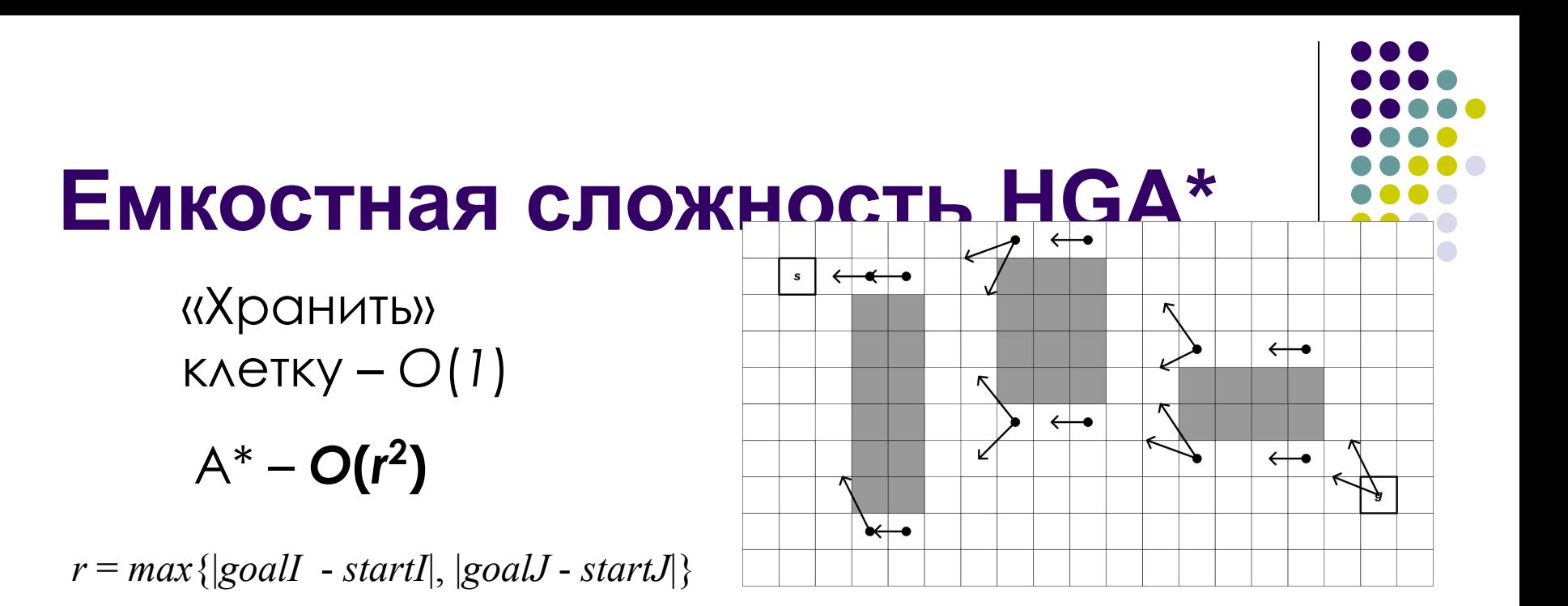

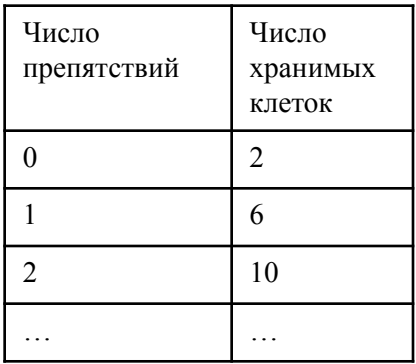

*Obs* ≤ *r/2*

 $HGA^* - O(r)$ 

*Obs*: 2+4\**Obs*

КИИ-2010 20

## **Препятствия нетривиальной формы**

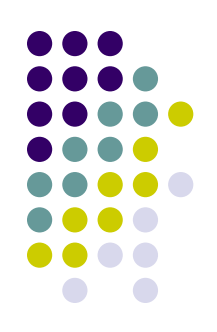

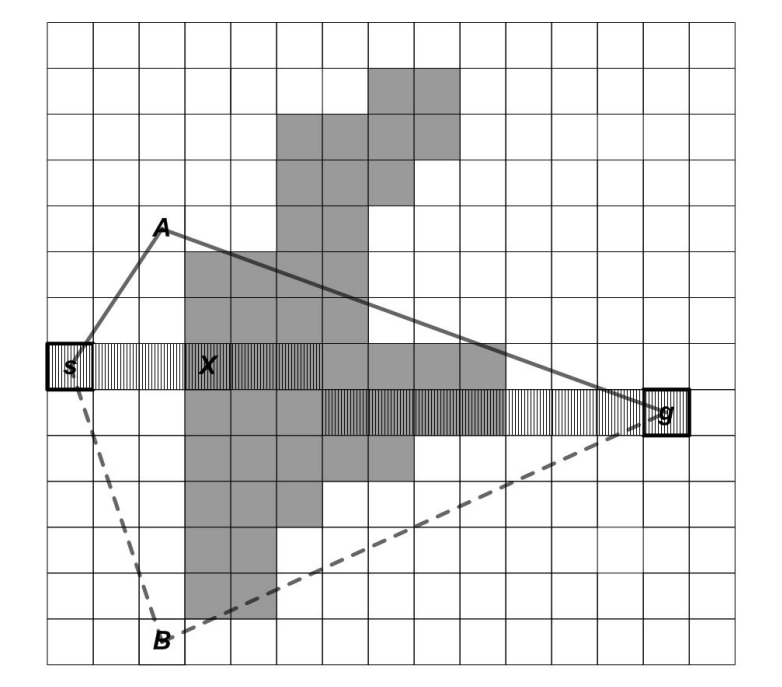

Обход контура препятствия по (против) часовой стрелке от клетки X до «первого шага в горизонтальном направлении»

 $(a)$ 

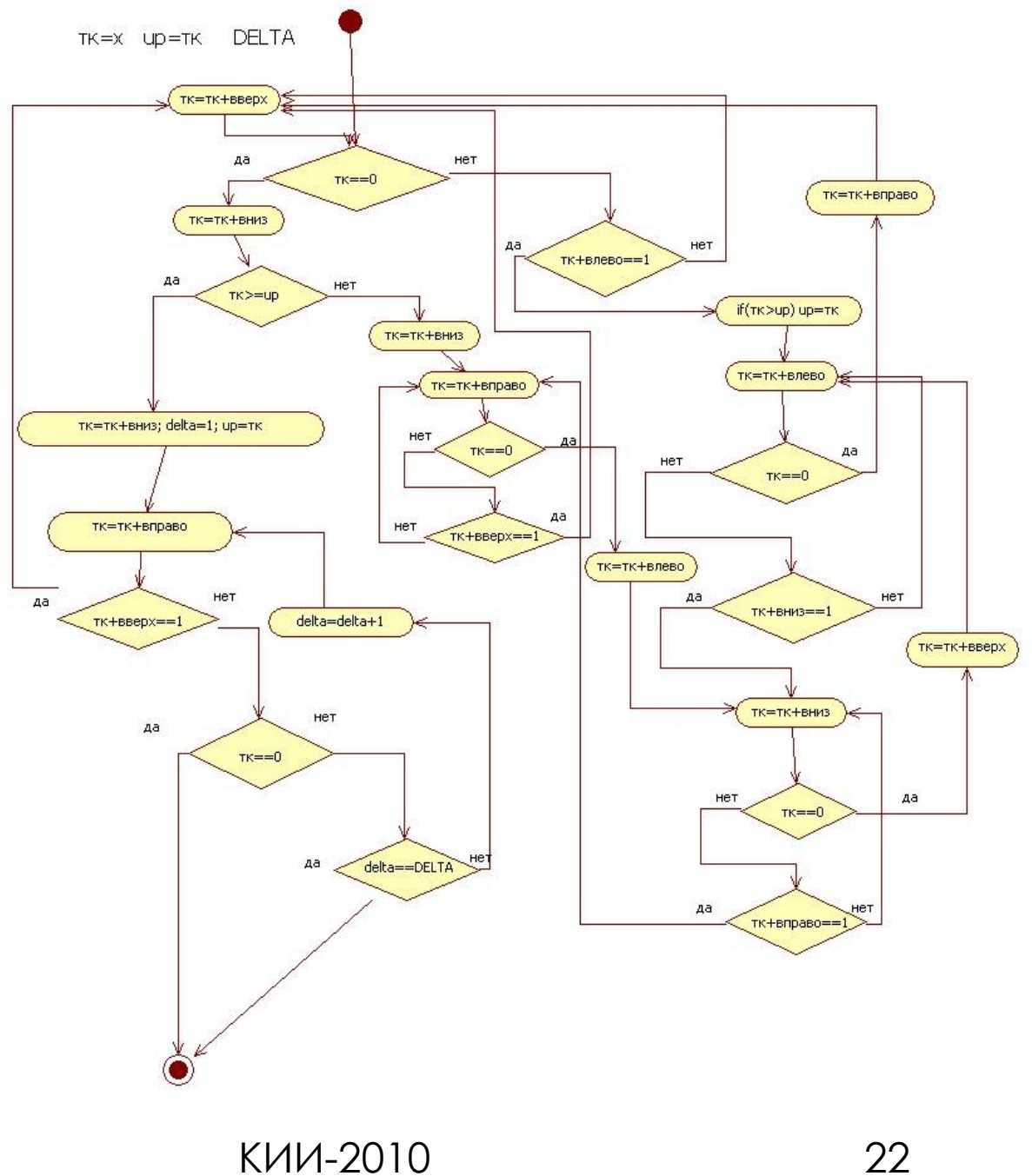

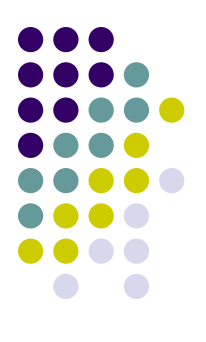

## **Препятствия нетривиальной формы**

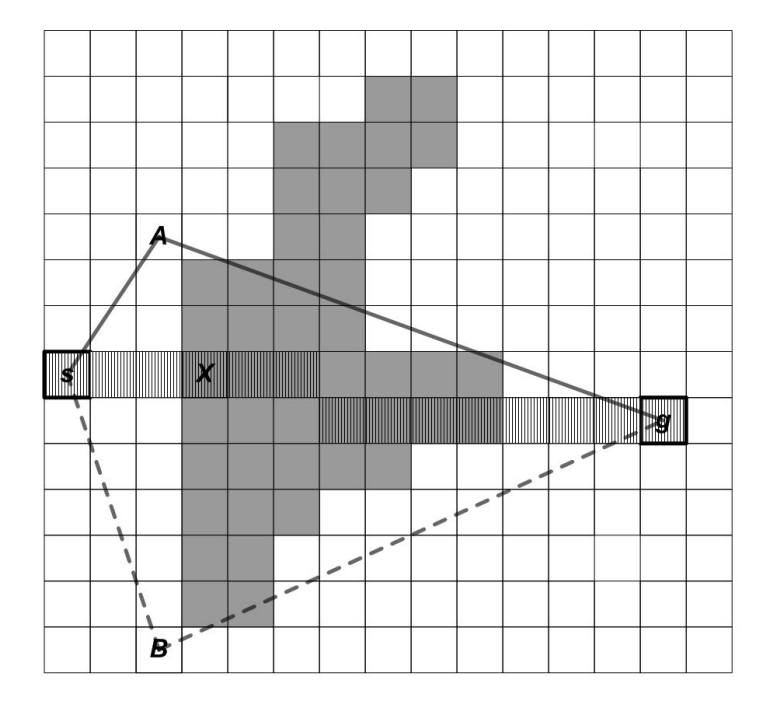

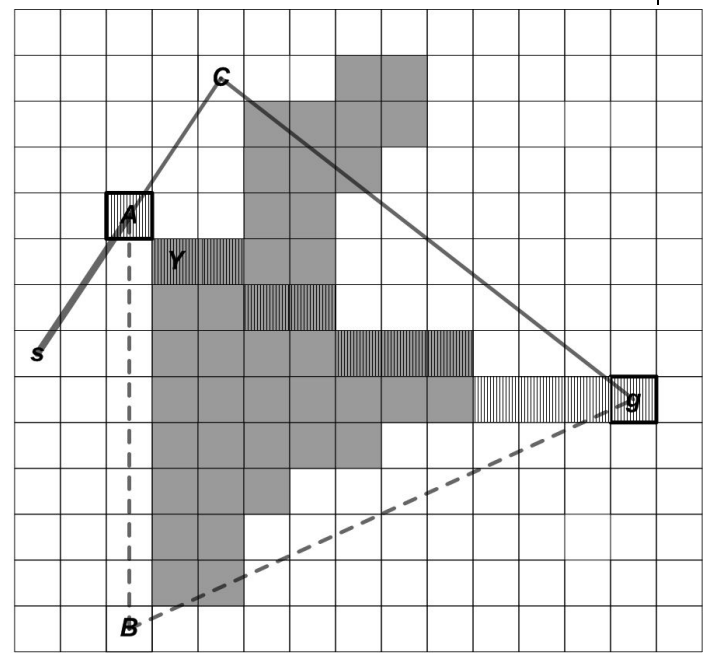

 $(a)$ 

 $(b)$ 

# **Экспериментальные результаты.**

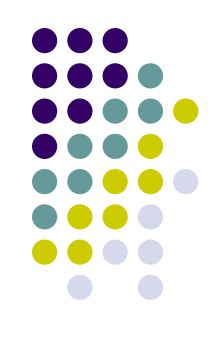

- 3 серии экспериментов
	- МТ-графы различных размеров с различной степенью заполнения препятствиями
	- МТ-графы цифровые карты Москвы в разрешении необходимом для обеспечения маловысотного полета беспилотного вертолета

# **Экспериментальные результаты.**

- Алгоритмы
	- HGA\*,  $A^*$ , WA\*-3, WA\*-5
- Отслеживаемые индикаторы
	- $Q$  число сохраненных клеток
	- $\bullet$  W вес пути
	- $\Gamma$  затраченное время
	- *● EQ=*(*Q*/*W*) коэффициент емкостной эффективности;
	- $ENQ_{alg} = (Q_{alg}/W_{alg})$   $(Q_{A*} / W_{A*})$  нормированный коэффициент емкостной эффективности *alg*.

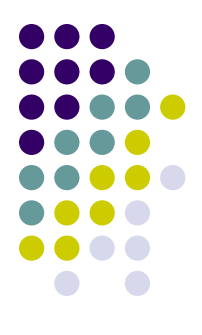

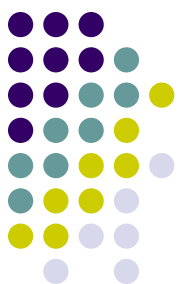

### **1 серия экспериментов.**

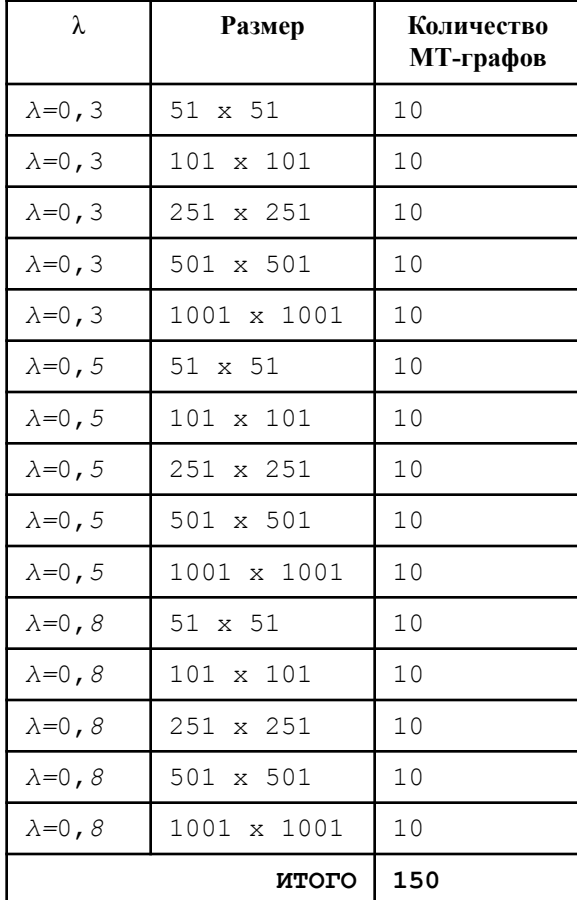

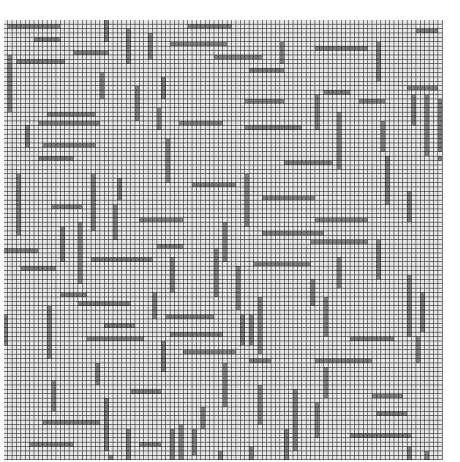

λ*=*[(*l*⋅2*+d*⋅4) ⋅*N*]/(*m*⋅*n*)

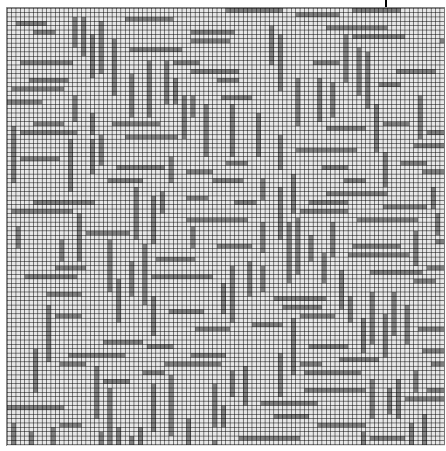

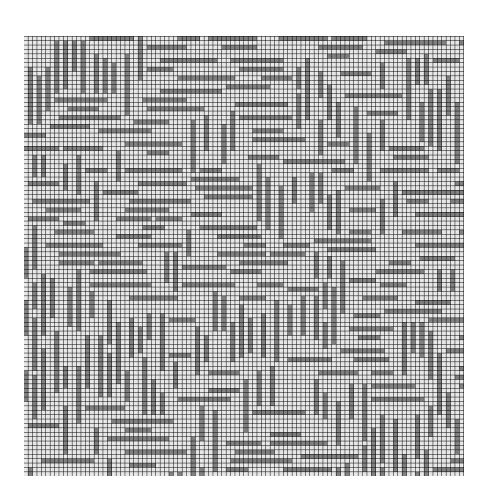

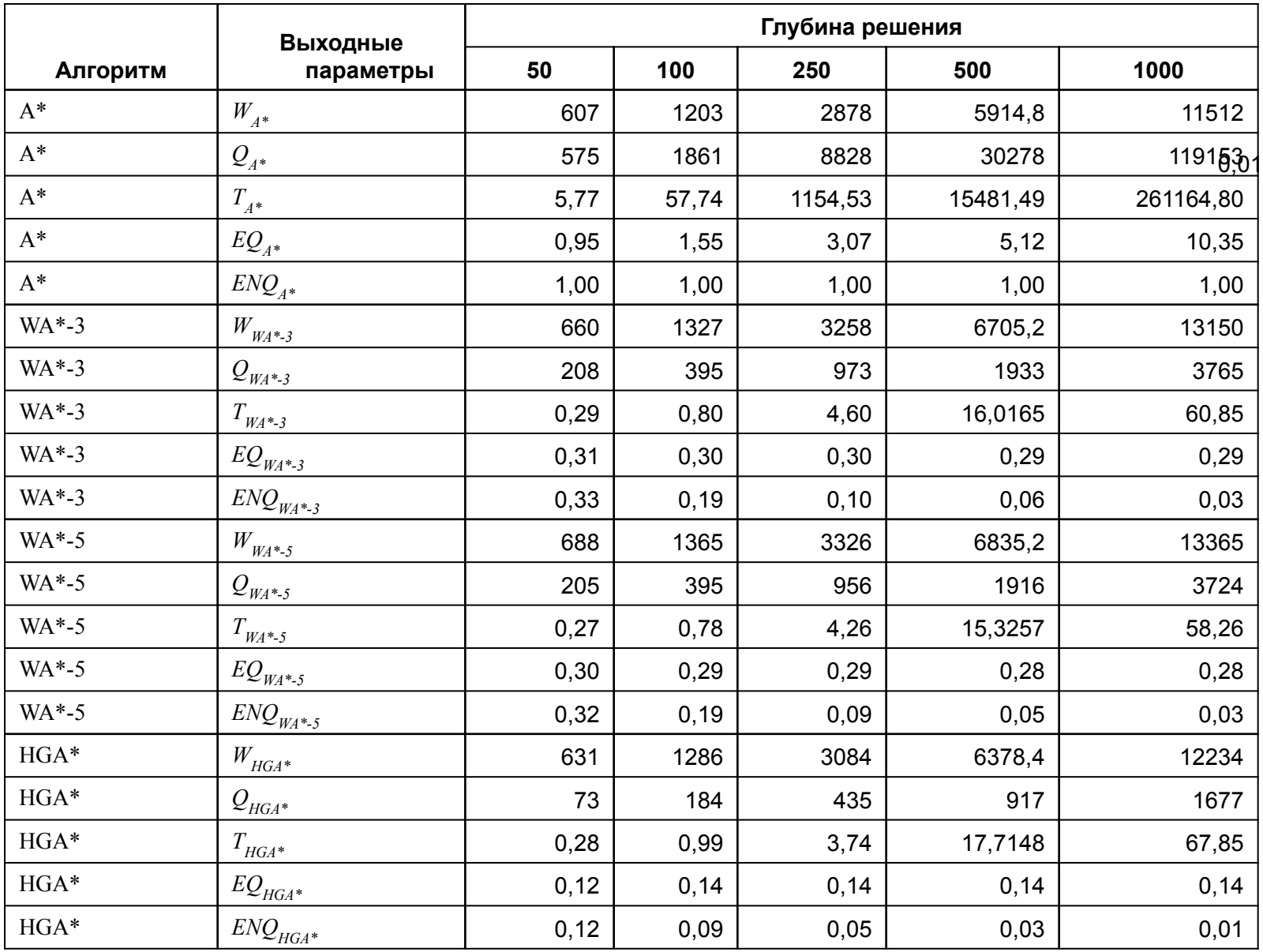

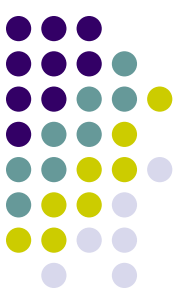

КИИ-2010 27

# **1 серия экспериментов. Результаты.**

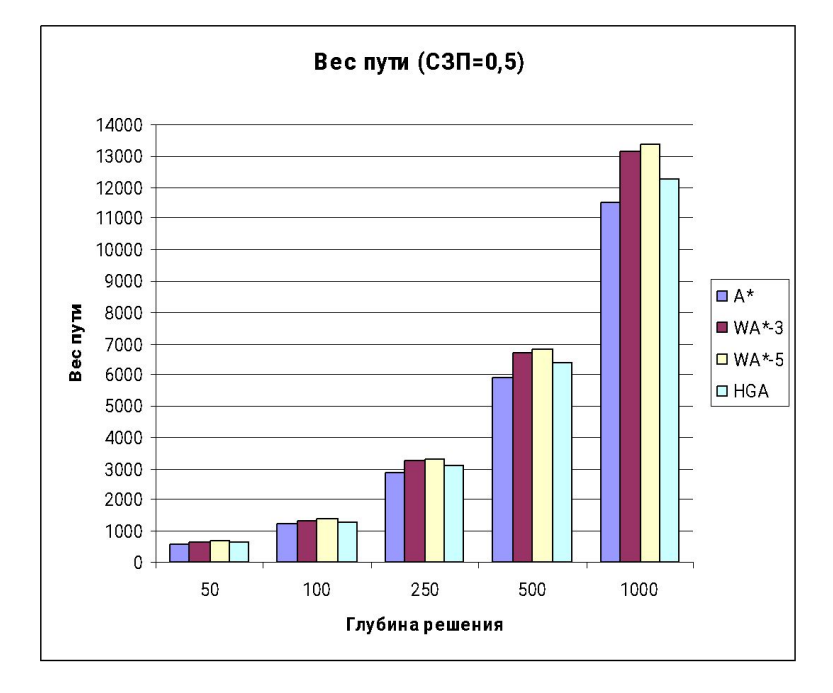

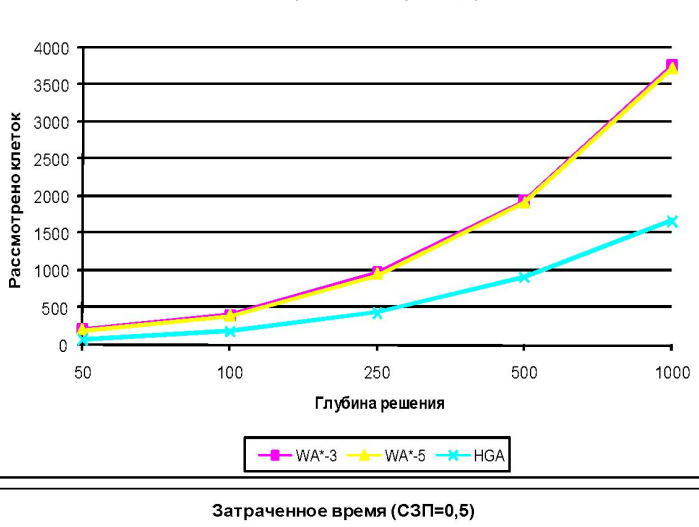

Рассмотрено клеток (СЗП=0,5)

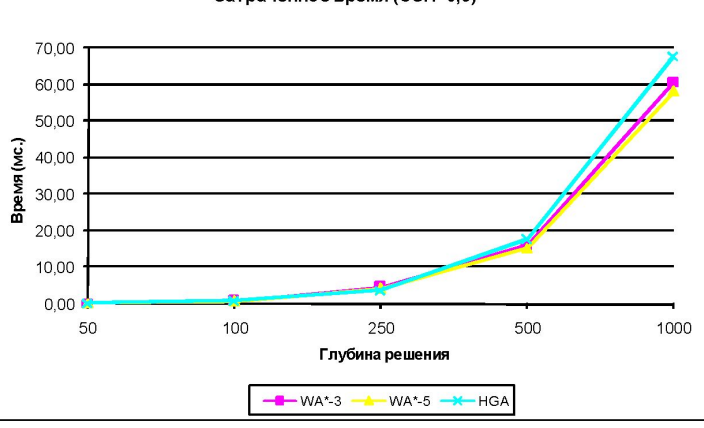

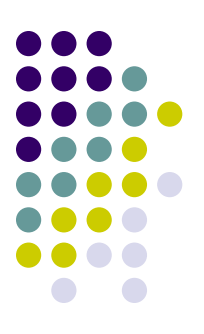

КИИ-2010 28

## **2 серия экспериментов**

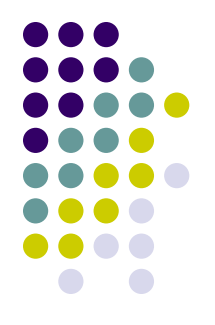

- Размер МТ-графа фиксирован 101х101
- Глубина решения фиксирована 100
- СЗП фиксирована  $\lambda = 0.5$
- Длины препятствий варьируются
	- *● l*=2, 5, 10, 15, 25

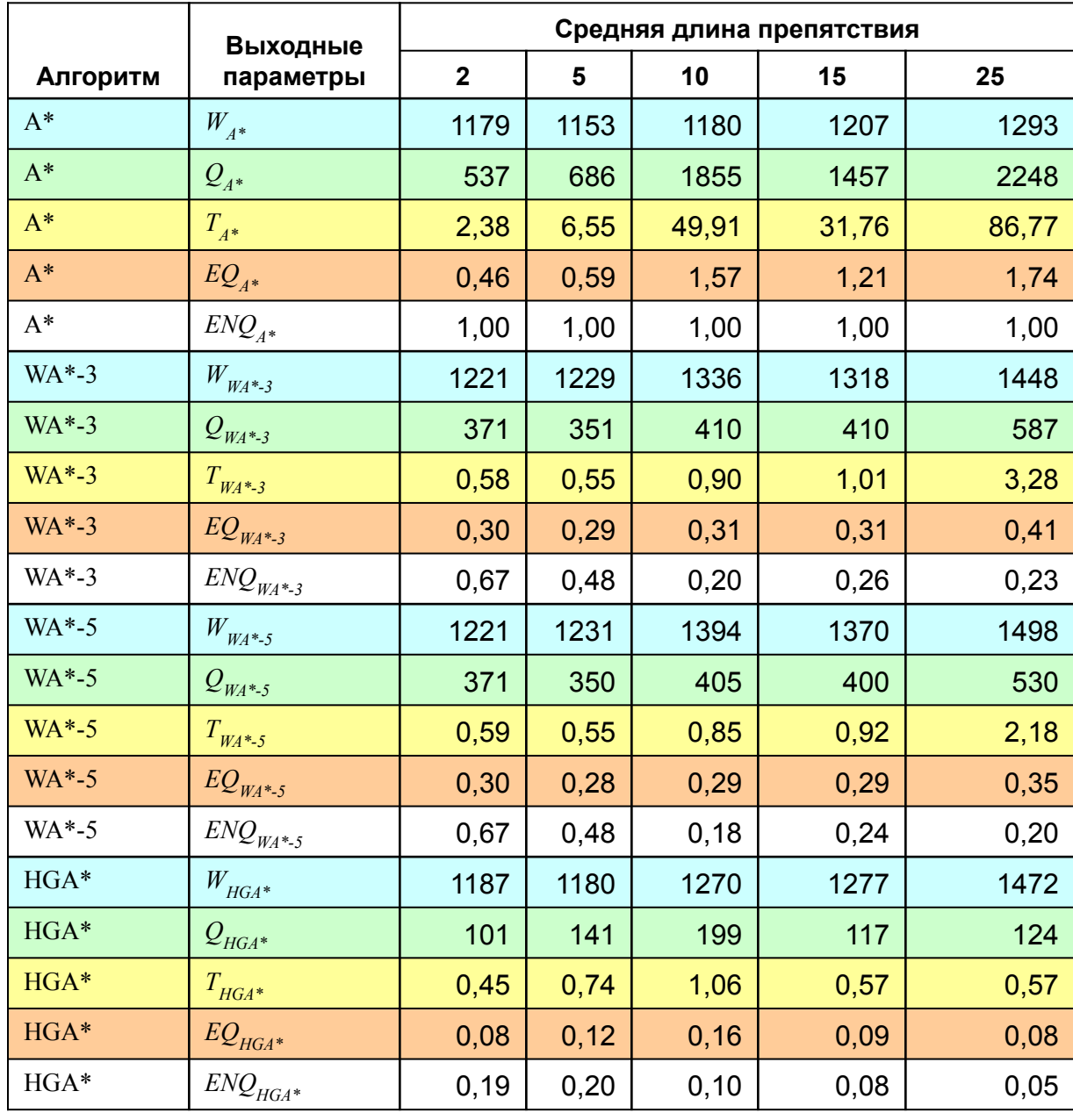

**CO**  $\bigcap$  $\bigcirc$  $\bullet$ 

0,05

КИИ-2010 30

### **3 серия экспериментов. Маловысотный полет вертолета.**

- 2 МТ-графа (цифровые карты местности Москвы, 2х2 км)
- Глубина решения r=100
- Случайный выбор начальной и целевых клеток (10 повторений на каждый МТграф)
- $\bullet$  A\*, WA\*-5, HGA\*

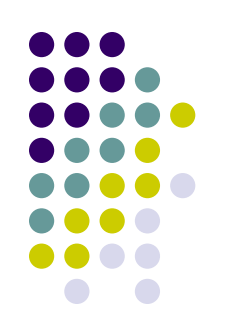

### **3 серия экспериментов.**

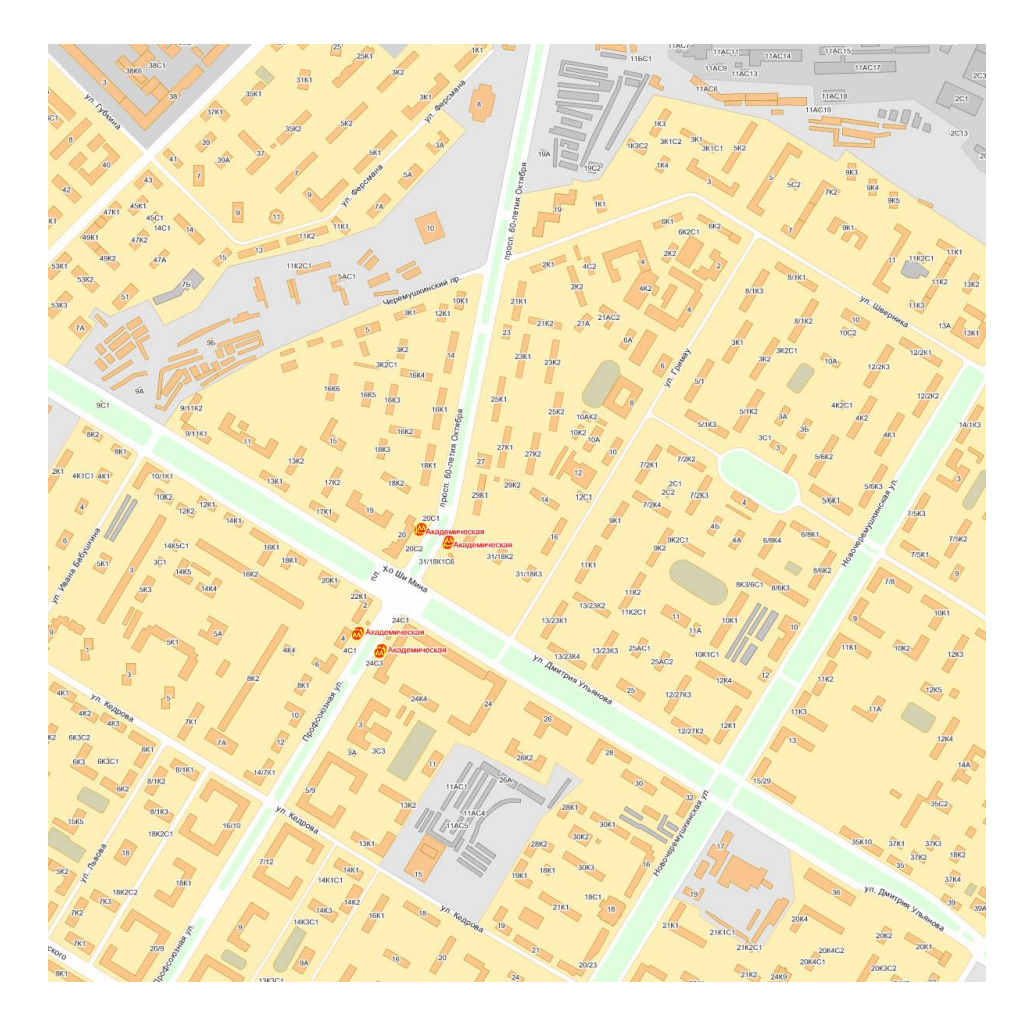

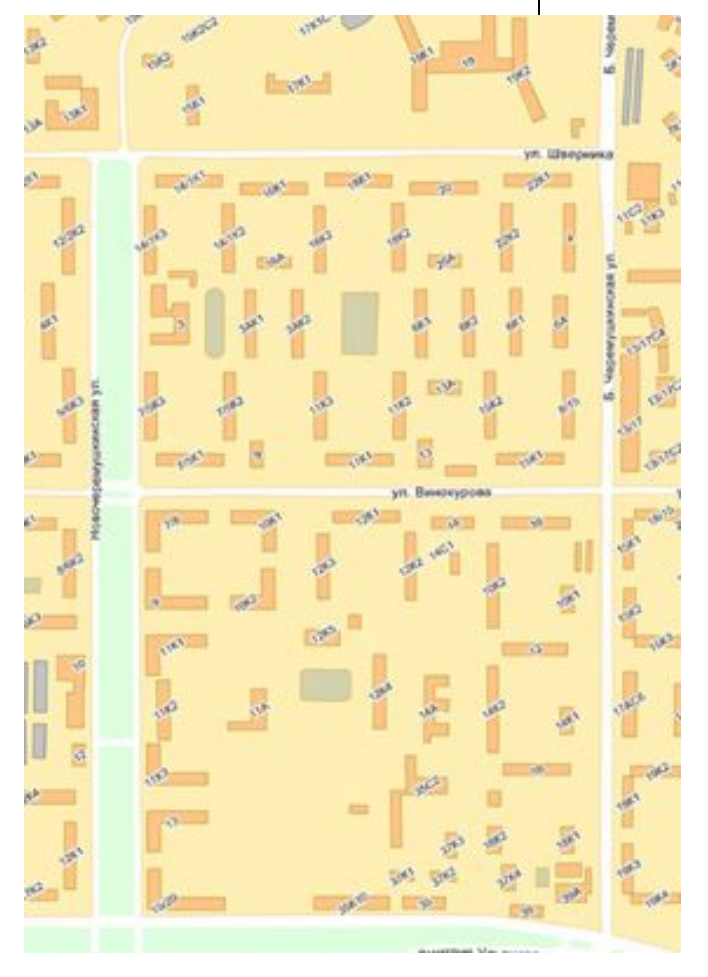

КИИ-2010 32

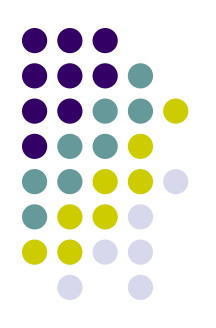

### **3 серия экспериментов.**

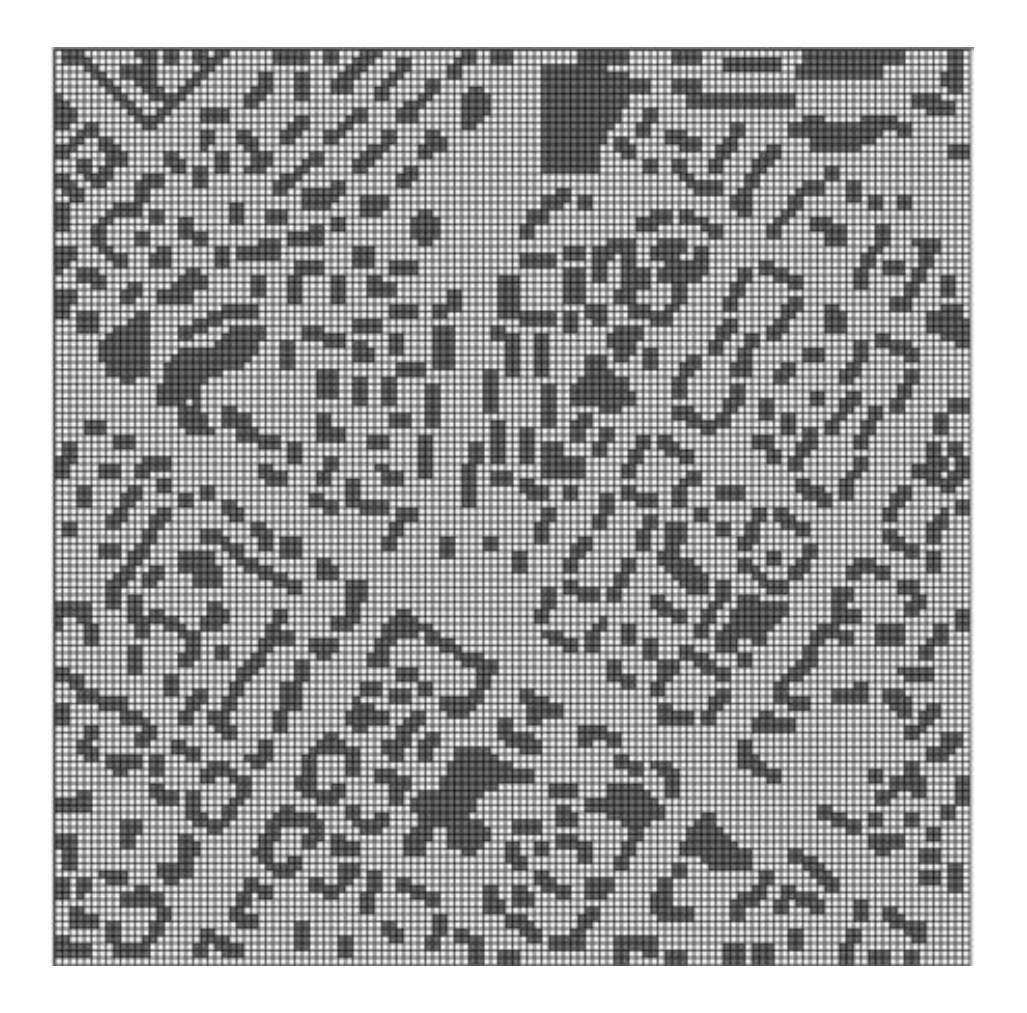

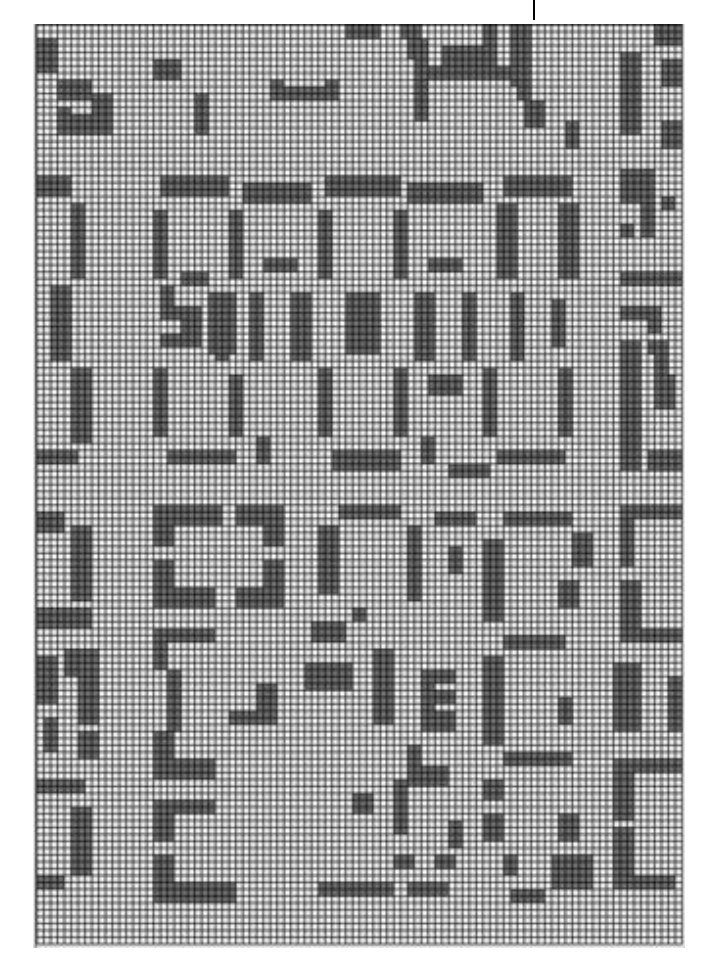

КИИ-2010 33

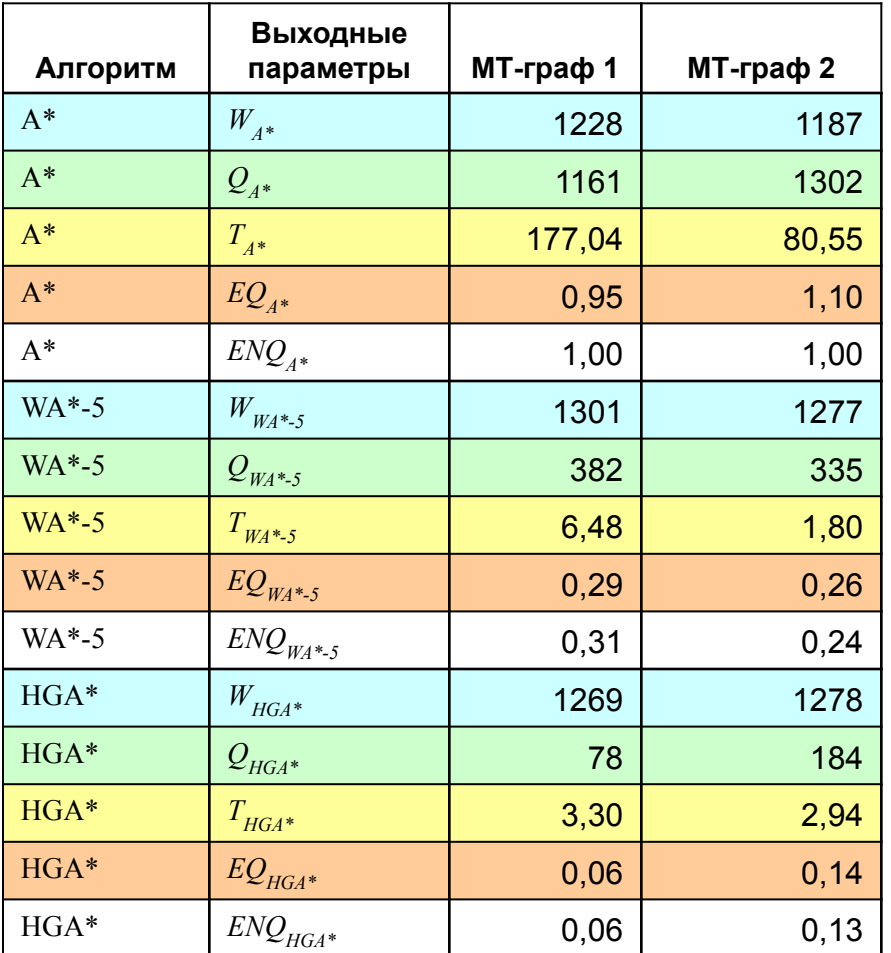

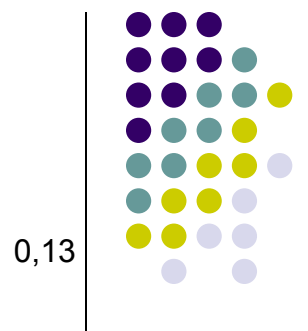

### **Выводы по результатам экспериментов**

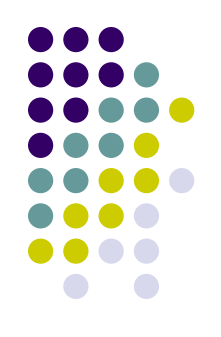

- НGA\* использует вычислительные ресурсы гораздо эффективней аналогов
- НGА\* лучше масштабируется
- НGA\* эффективно отрабатывает на МТ-графах с любой степенью заполнения любыми типами «элементарных» препятствий
- НGA\* может использоваться в задачах планирования траектории характерных для «городского» ландшафта

# **Спасибо за внимание**

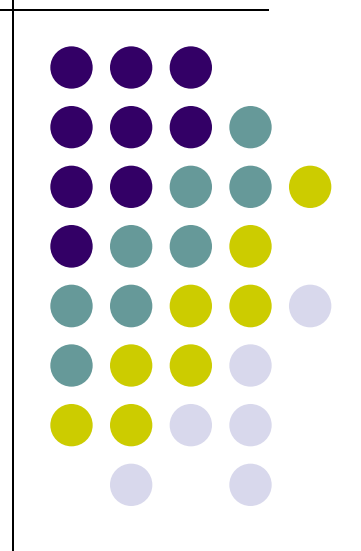